## **IMAIL INTOUCH QUICK START GUIDE**

### 1. Go to [www.neopost.co.uk/intouch](https://urldefense.proofpoint.com/v2/url?u=http-3A__www.neopost.co.uk_intouch&d=CwMGaQ&c=SpkS68ZihjmrPEDEws428g&r=NwcX2t0UtUn0iCnYQOioFGpGUME2wE6esarrsRlUW2U&m=SpfIp6QlV7D0Q8ZN79YGMGjA4Q21pJrmtRjesS9Q6xo&s=mhyccjoxlPY6DgVyilvvlv8_FszOtCecodGBsiTHmEE&e=)

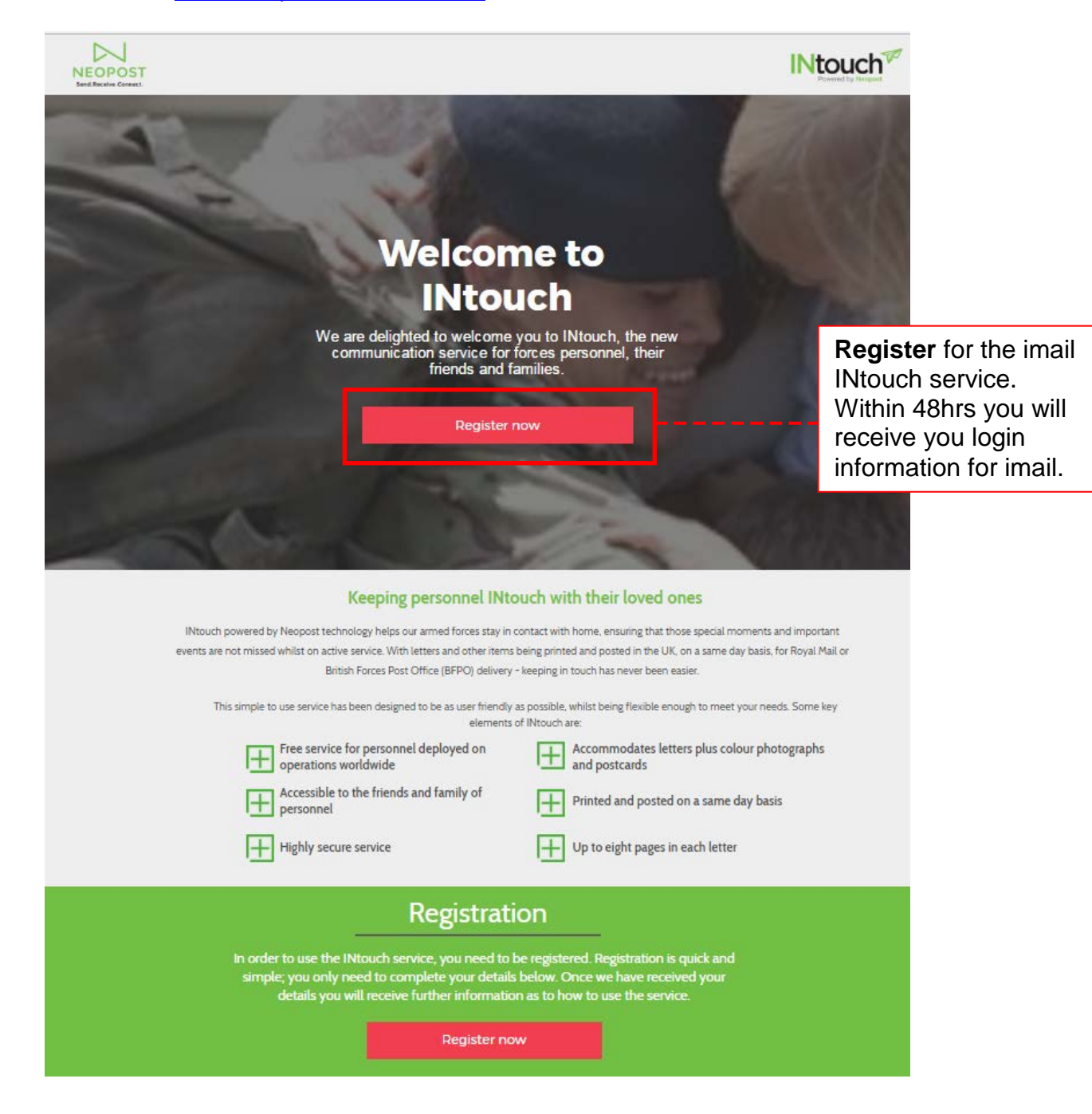

# 2. Go to [www.imail.co.uk](http://www.imail.co.uk/)

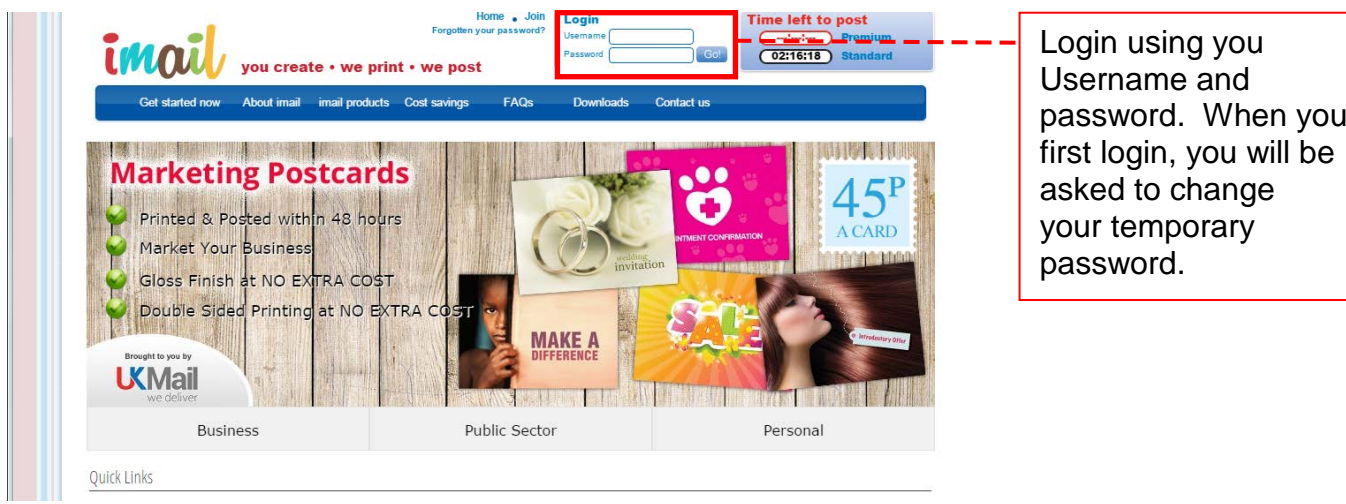

3.

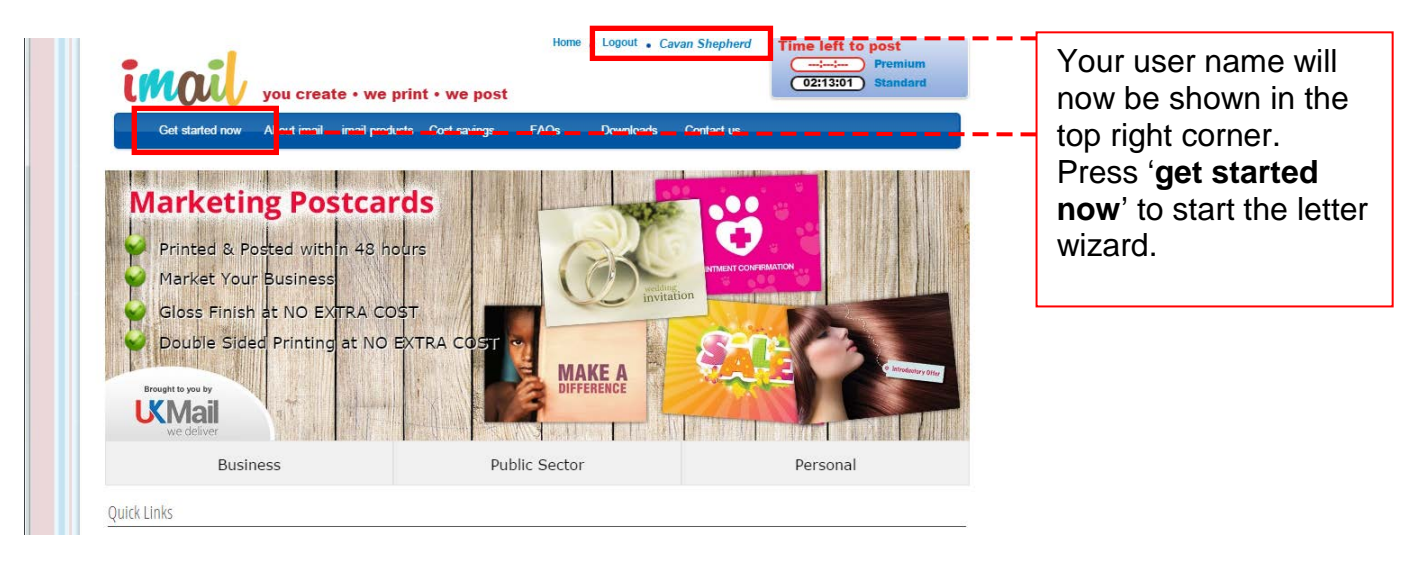

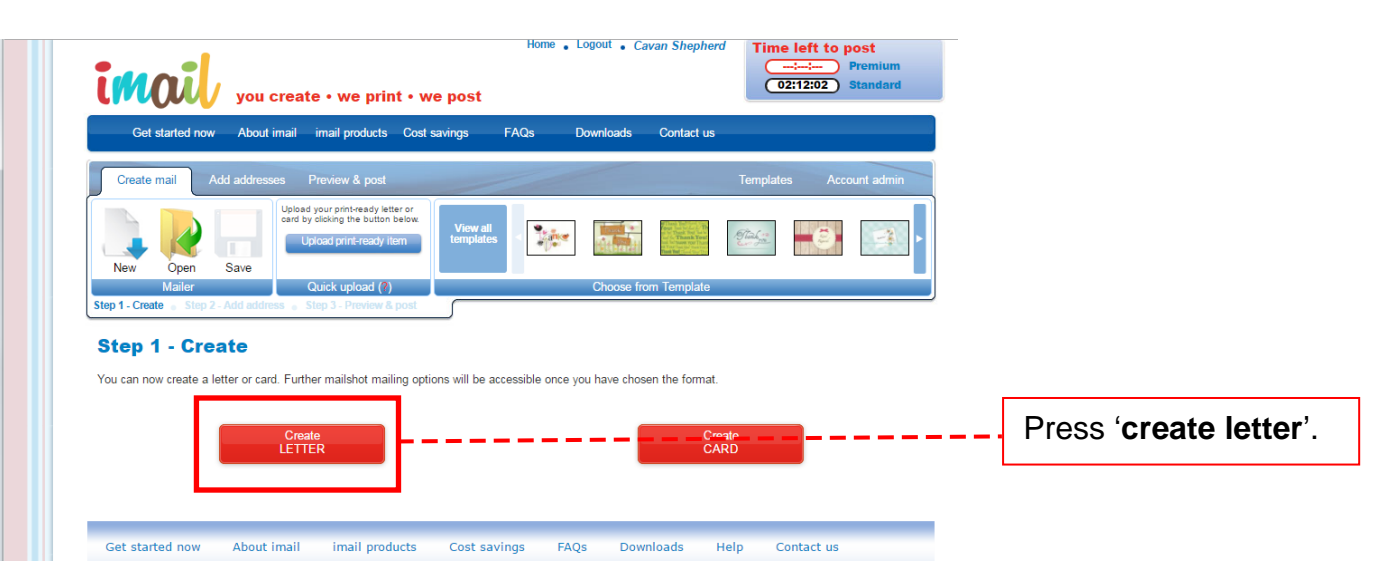

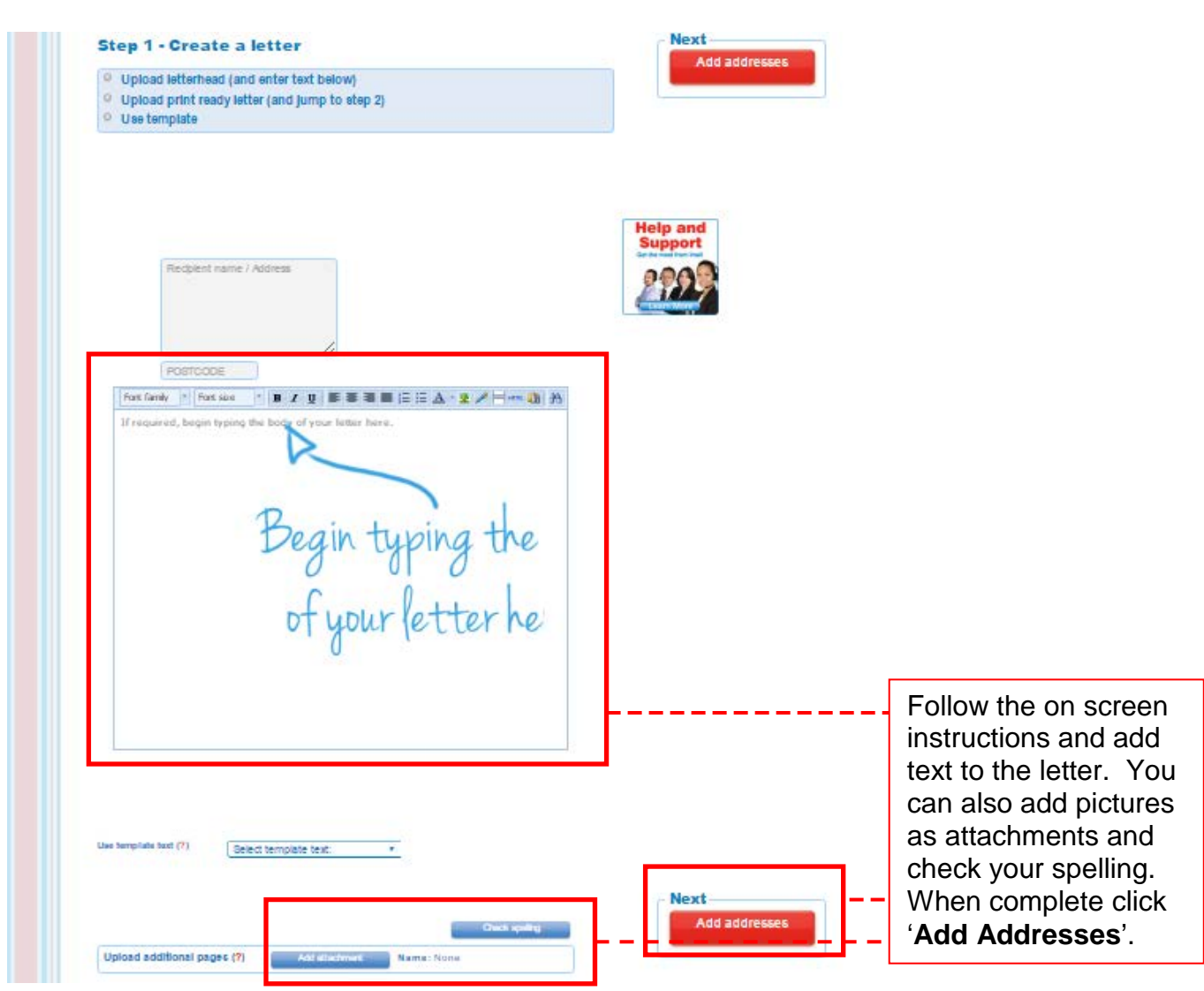

#### 6.

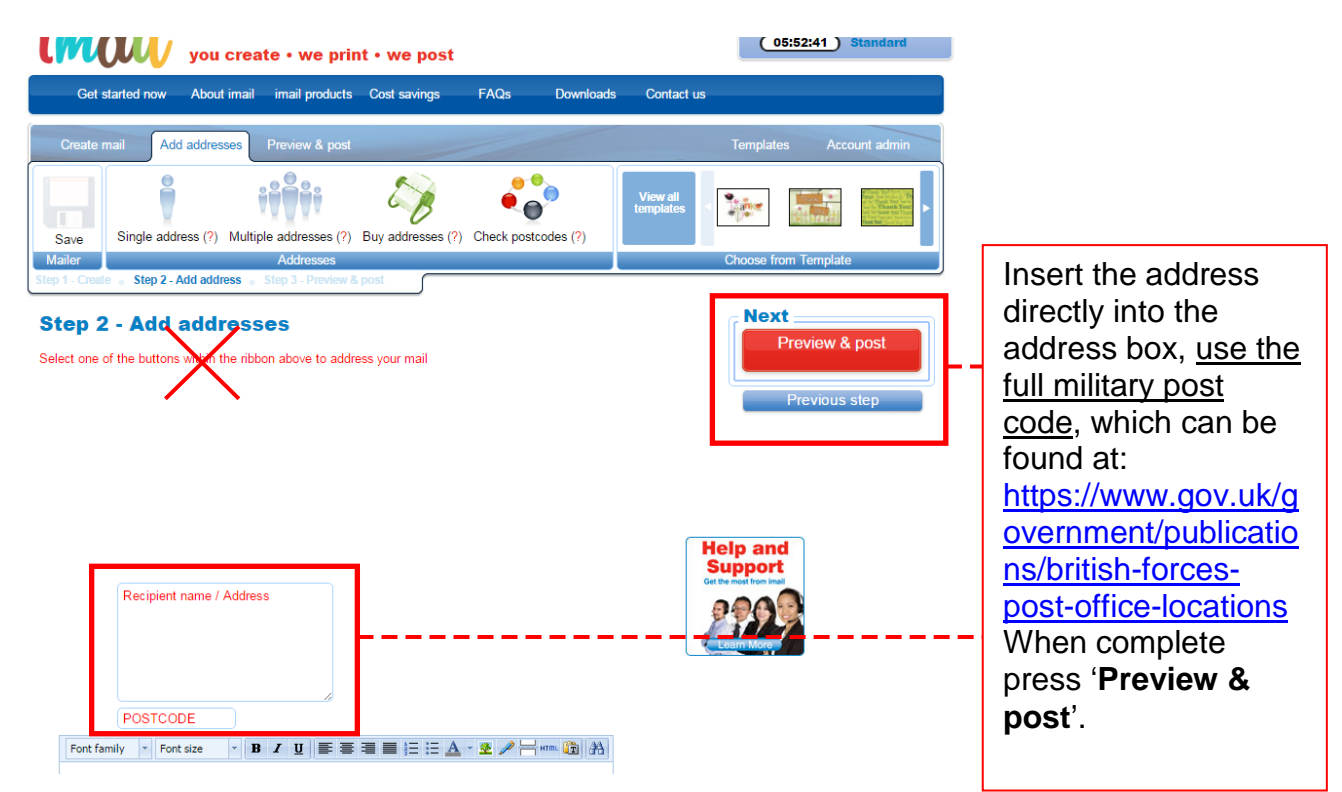

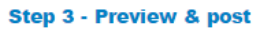

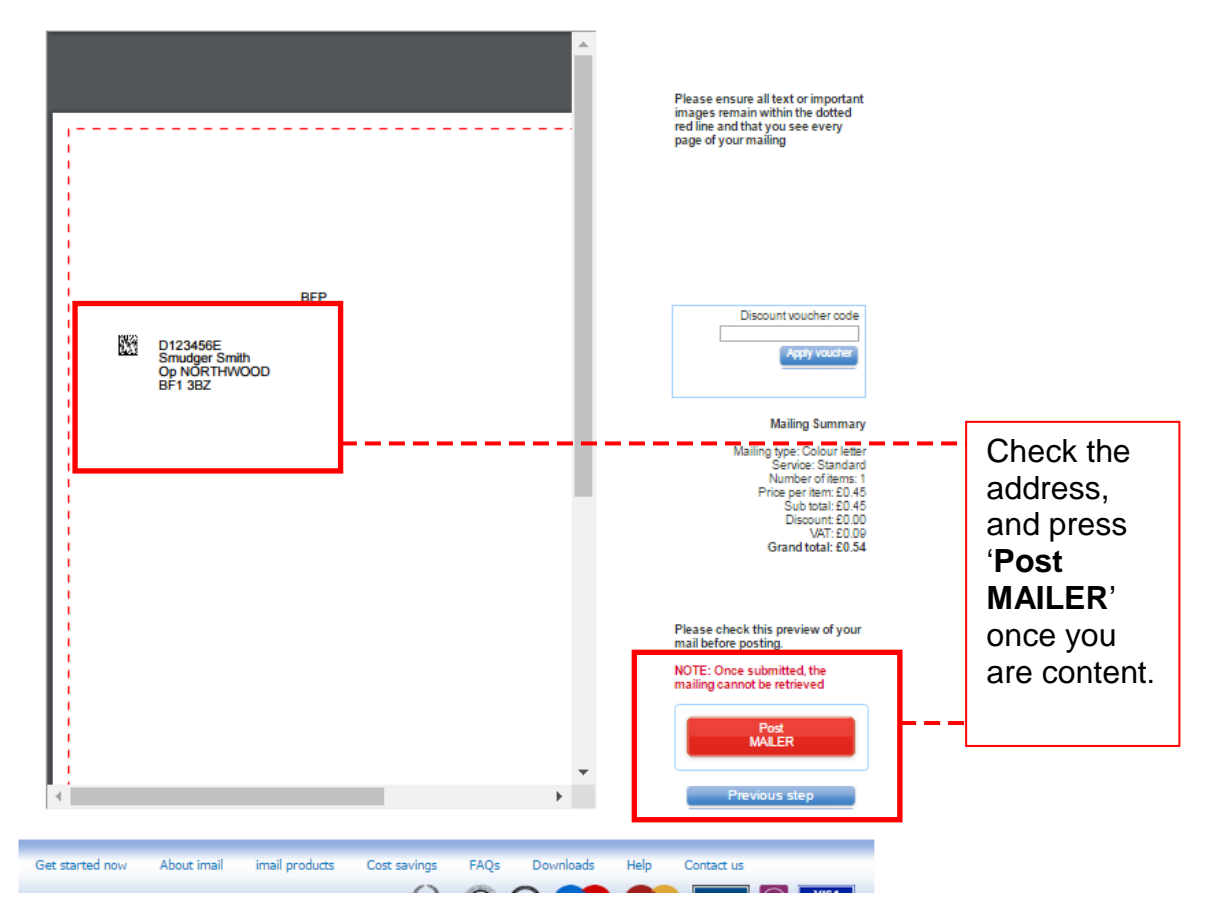

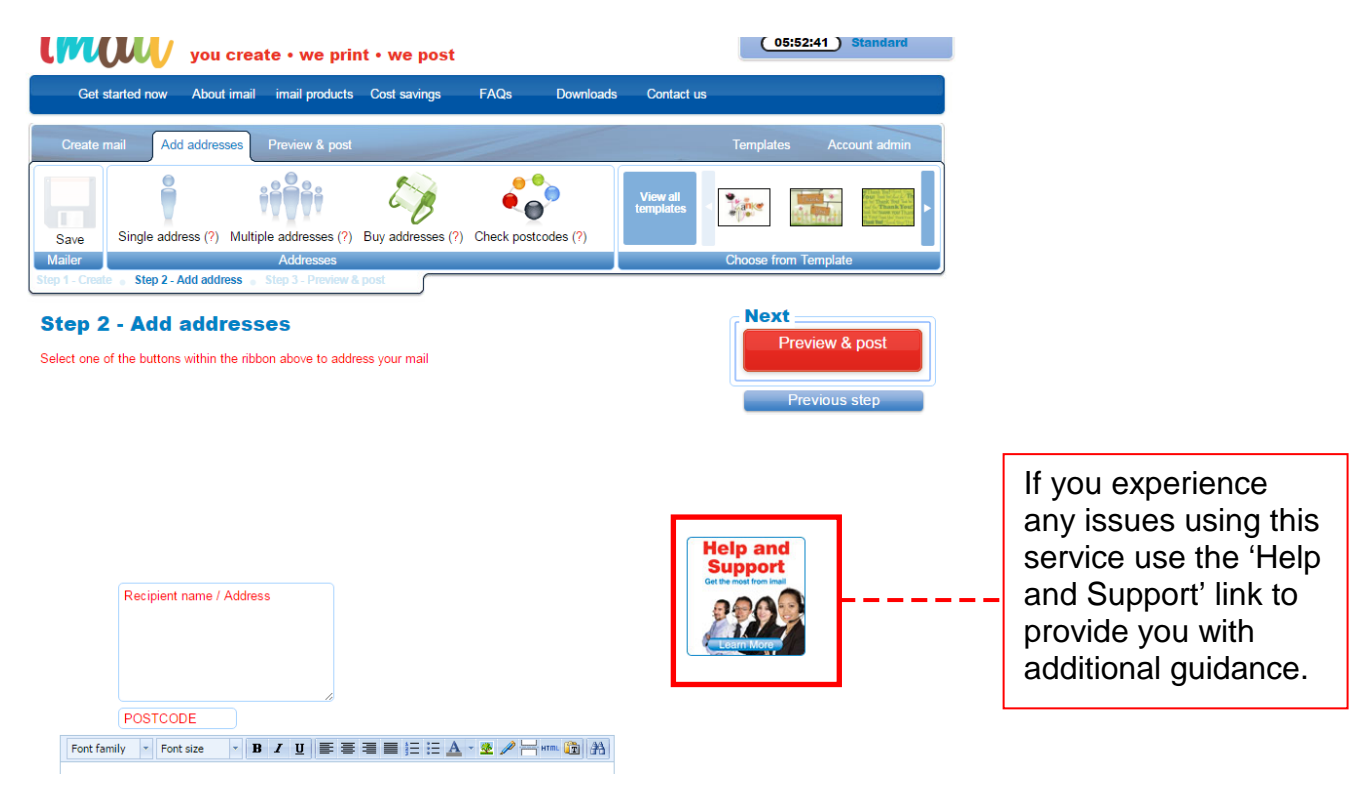